## **ACHTUNG - UNBEDINGT LESEN!**

\* Betreiben Sie den Motor/Regler **NIEMALS** im Leerlauf ohne Last (ohne Luftschraube). Generell würde der Regler (herstellerunabhängig) binnen Sekunden irreparabel beschädigt werden.

\* Viele XQ Regler sind mit einem leistungsstarken BEC (Empfängerstromversorgung) ausgestattet. Wenn Sie das im Regler eingebaute BEC **NICHT** nutzen möchten, müssen Sie aus dem Stecker des dreiadrigen Signalkabels am Regler die **ROTE LITZE** vorsichtig herausziehen und abisolieren. Bitten Sie hierbei ggf. Ihren Fachhändler bei dem Sie den Regler gekauft haben oder einen kundigen Modellbaukollegen um Hilfe. Wenn Sie das im Regler eingebaute BEC auf diese Weise nicht "stillegen" und trotzdem noch einen Empfängerakku am Empfänger anstecken kann es passieren, daß Regler und Empfänger zerstört werden.

\* Verschmorte und Abgebrannte Regler unterliegen nicht der Gewährleistung. Unsere Regler wurden aufgrund jahrelanger Erfahrung entwickelt und nur aus den besten Elektronikkomponenten gefertigt. Die Toleranz aller Bauteile ist extrem gering und die Qualität wird ständig, vor und während der Herstellung, überprüft. Ein Regler verschmort nicht grundlos. Wenn ein Regler oder Bauteile davon verschmort sind wurde der Regler entweder ohne Last betrieben, zu hoch belastet, das BEC nicht deaktiviert (obwohl noch ein externer Empfängerakku benutzt wurde), falsch programmiert oder der Motor hatte einen Kurzschluss oder der Regler war Feuchtigkeit ausgesetzt.

Bei richtiger Anwendung werden Sie viel Spaß und Erfolg mit Ihrem neuen XQ-Regler haben.

Pichler Kunststofftechnik GmbH D-84307 Eggenfelden

Fax: +49-(0)8721/969020

www.pichler-modellbau.de E-mail: [mail@pichler.de](mailto:mail@pichler.de)

**Anfragen bitte nur schriftlich per eMail**

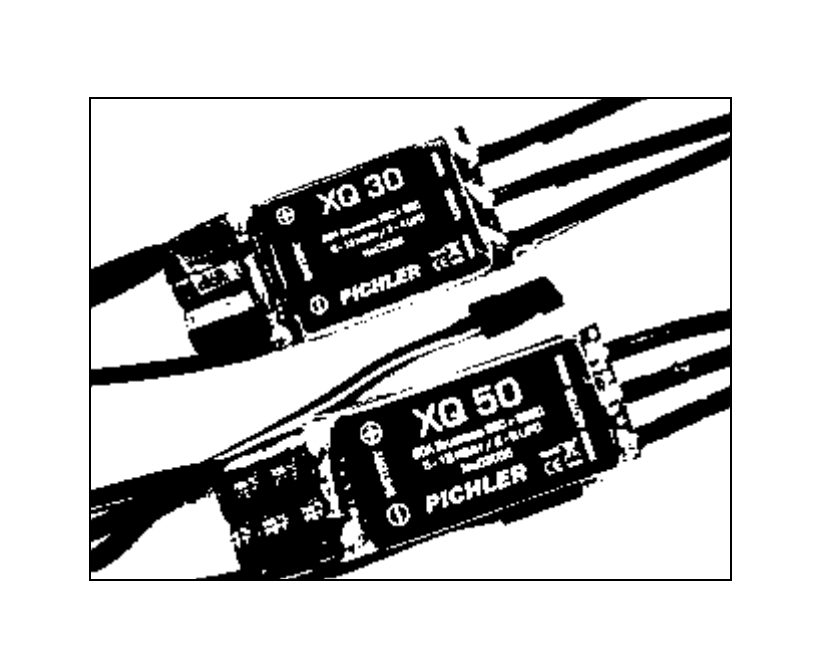

# XQ Series Brushless Regler

# PICHLER

 $\epsilon$ 

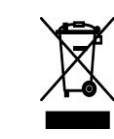

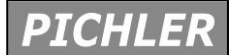

**Regler**

Wir freuen uns, dass Sie sich für einen XQ-Brushless Regler aus unserem Sortiment entschieden haben. Sie besitzen damit einen kompakten, hochbelastbaren Regler für bürstenlose Antriebsmotoren im Flugmodellbereich, bei dem besonderer Wert auf Zuverlässigkeit und umfangreiche Programmiermöglichkeiten gelegt wurde.

Trotz des logischen und sehr einfachen Bedienungsablaufs verlangt die Handhabung eines XQ-Drehzahlstellers einige Kenntnisse und Fertigkeiten von Ihnen. Damit Sie schnell und sicher mit dem Regler vertraut werden, lesen Sie aufmerksam diese Bedienungsanleitung, bevor Sie das Gerät in Betrieb nehmen. Von großer Wichtigkeit sind dabei die Sicherheitshinweise.

Wir wünschen Ihnen viel Freude und Erfolg mit Ihrem neuen XQ-Brushless Regler.

#### **Inhaltsverzeichnis**

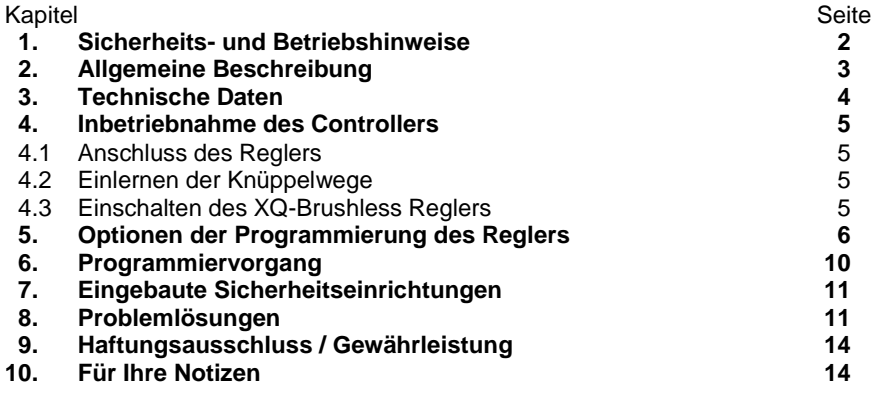

#### **1. Sicherheits- und Betriebshinweise**

Beim Betrieb des XQ-Brushless Reglers sind einige Sicherheitshinweise zu beachten.

- Beim Anschließen des Antriebsakku kann es zum ungewollten Anlaufen des Motors kommen. Durch mechanische oder technische Defekte können Elektromotoren mit angeschlossenem Akkus ebenfalls plötzlich anlaufen. Auch wenn die Empfangsanlage ohne eingeschalteten Sender betrieben wird, kann der Motor unerwartet anlaufen. Hierdurch können Verletzungen entstehen.
- Schützen Sie den Drehzahlsteller vor Vibrationen, Staub, Feuchtigkeit sowie mechanischen Belastungen. Setzen Sie ihn weder großer Hitze noch Kälte und direkter Sonneneinstrahlung aus.
- Berücksichtigen Sie die Vorgaben der Hersteller der eingesetzten Akkus.
- Nach dem Gebrauch trennen Sie unbedingt den Akku vom Regler.
- Der Regler ist ausschließlich für den Betrieb mit Akkus konzipiert. Betreiben Sie die Controller nie an einem Netzgerät.

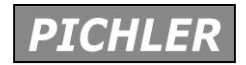

**Bedienungsanleitung**

#### Modell 1: Name: ……………………………………..

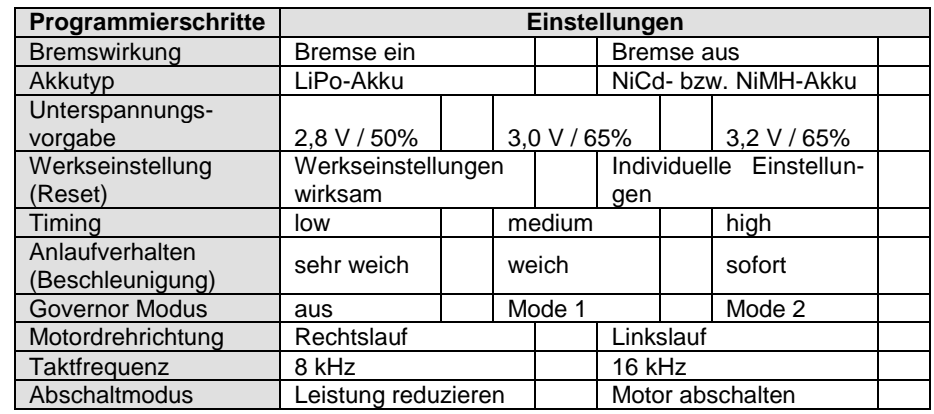

Modell 2: Name: ……………………………………..

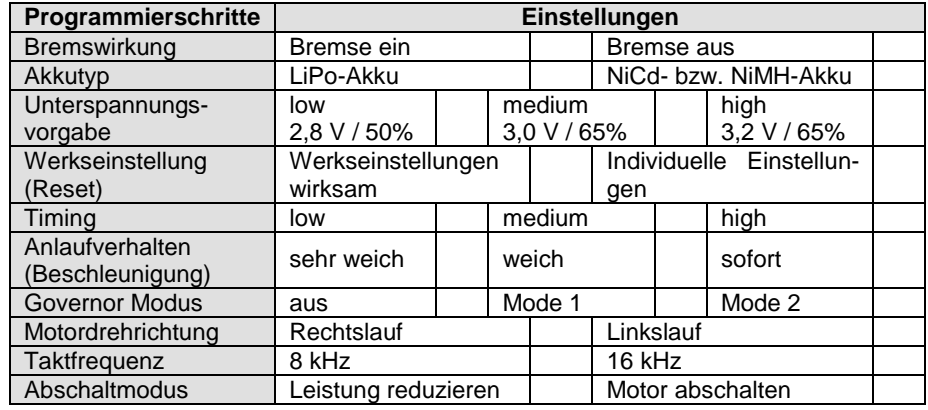

Änderungen und Irrtümer stets vorbehalten

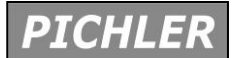

#### **9. Haftungsausschluss / Gewährleistung**

Die Bedingungen und Methoden bei Installation, Betrieb, Verwendung und Wartung dieses Produktes können von der Fa. Pichler Kunststofftechnik nicht überwacht werden. Daher übernimmt die Fa. Pichler Kunststofftechnik keinerlei Haftung für Verluste, Schäden oder Kosten, die sich aus fehlerhafter Verwendung und Betrieb ergeben oder in irgendeiner Weise damit zusammenhängen.

Soweit gesetzlich zulässig ist die Verpflichtung von Schadenersatz, gleich aus welchem Rechtsgrund, begrenzt auf den Rechnungswert unserer unmittelbar an dem Ereignis beteiligten Warenmenge.

Jeder XQ-Brushless Regler durchläuft während der Herstellung mehrere Prüfungen. Wir legen besonderen Wert auf einen hohen Qualitätsstandard. Für unsere BL-Controller übernehmen wir daher eine Gewährleistung von zwei Jahren. Als Beleg dient die Quittung Ihres Händlers, die Sie beim Kauf des Produkts erhalten haben. Eventuelle Reparaturen verlängern die Dauer der Gewährleistung nicht.

Wenn innerhalb der gesetzlichen Gewährleistung Funktionsmängel, Fabrikations- oder Materialfehler auftreten, werden diese von uns kostenlos behoben. Weitere Ansprüche z. B. bei Folgeschäden, sind ausgeschlossen. Melden Sie Reklamationen immer schriftlich an, viele Probleme lassen sich im Vorfeld klären. **Senden Sie keine Artikel unverlangt ein. Unverlangte Einsendungen werden nicht angenommen. Für Schäden oder Verlust der von Ihnen zugesandten Ware können wir keine Haftung übernehmen.**

Der XQ-Brushless Regler genügt allen einschlägigen und zwingenden EG-Richtlinien, daher trägt es auch das CE-Zeichen. Defekte elektronische Geräte und verbrauchte Akkus dürfen nicht über die Hausmülltonne entsorgt werden. Am Ende der Nutzungsdauer müssen sie bei den kommunalen Sammelstellen oder Recycling-Zentren abgegeben werden. Der Controller ist daher mit dem entsprechenden Symbol gekennzeichnet. Helfen Sie die Umwelt zu schützen und zu bewahren, befolgen Sie daher unbedingt diese Hinweise.

#### **10. Für Ihre Notizen**

Mit Hilfe der folgenden Tabelle lassen sich die optimierten Einstellungen, die Sie für ein bestimmtes Flugmodell erprobt haben festhalten. Dabei können Sie sowohl Werte oder auch nur Kreuze in die einzelnen Felder einzutragen. Nach dem Einsatz des Controllers in einem andern Modell können Sie die Werte schnell wieder eingeben. Die Tabelle funktioniert dabei wie ein Modellspeicher Ihres Senders. Es empfiehlt sich die folgende Seite zu kopieren, dann steht sie mehrfach zur Verfügung.

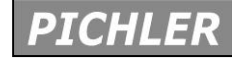

**Redienungsanleitung**<br>Regler

- Überprüfen Sie den Controller in regelmäßigen Abständen auf Beschädigungen.
- Der Controller kann sich während des Betriebs erwärmen, sorgen Sie für eine optimale Abfuhr der entstehenden Wärme.
- Am Controller dürfen keiner Veränderungen vorgenommen werden. Das gilt auch für die Akkuanschlusskabel, die nicht verlängert werden dürfen.
- Die Akkuanschlüsse des Controllers sind nicht gegen Verpolung geschützt. Wenn die Akkuanschlüsse vertauscht werden kann der Regler beschädigt werden.
- Vermeiden Sie unbedingt Kurzschlüsse und achten Sie auf richtige Polung der Eingangsspannung und der zu behandelnden Akkus.
- Laden oder entladen Sie keine heißen Akkus, lassen Sie Akkus nach Gebrauch erst abkühlen.
- Lassen Sie den XQ-Brushless Regler nach einem Flug zunächst gut abkühlen, bevor Sie wieder starten.
- Die Anschlusskabel sind farblich gekennzeichnet. Verbinden Sie das rote mit dem Pluspol und das schwarze mit dem Minuspol des Akkus. Läuft der Motor verkehrt, kann durch Vertauschen zwei der drei Motoranschlüsse die Drehrichtung geändert werden. Niemals die Akkuanschlüsse umpolen.
- Die Motordrehrichtung ist auch softwaremäßig umpolbar. -> s. Seite 6
- Setzen Sie nur Akkus mit der Zellenzahl ein, wie bei den technischen Daten angegeben.
- Schalten Sie immer zuerst den Sender und dann den Empfänger ein, beim Ausschalten gehen Sie in umgekehrter Reihenfolge vor.
- Setzen Sie nur hochwertige Verbindungskabel und Stecker ein.
- Öffnen Sie den Controller nicht, um ihn zu reparieren. Es ist gefährlich und Sie verlieren jeglichen Gewährleistungsanspruch.

#### **2. Allgemeine Beschreibung**

Sie haben mit dem XQ-Brushless Regler einen absolut hochwertigen, digitalen Mikroprozessor gesteuerten Controller erworben. Der neu entwickelte Controller basiert auf den neuesten technischen Erkenntnissen und ist mit modernsten Bauelementen ausgestattet. Dadurch ist er auf höchstem technischem Niveau, er bietet Höchstleistung bei geringstem Gewicht und Platzbedarf. Dieser Drehzahlregler ist ausgelegt für die Ansteuerung von sensorlosen, bürstenlosen Elektromotoren, in Flugmodellen.

Die Software stellt eine einstellbare Timing-Funktion bereit, außerdem ist dafür Sorge getragen, dass die Motordrehzahl annähernd linear zum Knüppelweg verläuft. Auch der Start-Modus kann in drei Stufen programmiert werden. Die Flugregler sind mit einem leistungsfähigen BEC-System ausgerüstet. Ab dem 40A Typ wird ein getaktetes SBEC-System eingesetzt, das besonders verlustarm arbeitet.

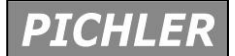

**Bedienungsanleitung XQ-Brushless**

**Regler**

Die XQ Regler, die einen extrem geringen Innenwiderstand haben, sind mit mehreren aktiven Schutzsystemen ausgestattet. Sowohl für Lithium- als auch für Nickelakkus ist eine Unterspannungsabschaltung eingebaut. Ein Übertemperaturschutz und eine digitale Überprüfung des Eingangssignals sorgen stets für einen sichern Betrieb. Sollte ein Fehler erkannt werden, wird die Motorleistung zurück geregelt. Der Anwender wird dadurch sofort auf den fehlerhaften Zustand aufmerksam gemacht und kann entsprechend reagieren.

Das Laufverhalten ist mit allen gängigen Außenläufer- als auch Innenläufermotoren gleichermaßen gut, auch im Teillastbereich ist ein besonders unkritischer Betrieb gewährleistet. Die gut strukturierte Software bietet umfangreiche Programmiermöglichkeiten. Alle Einstellungen wie Akkutyp, Abschaltspannung, Timing, Bremse, Helimodus (Governor Modus) usw. lassen sich per Steuerknüppel oder bequem mit der optional erhältlichen Programmkarte (Best. Nr. C3057) vornehmen, mit der die Konfiguration zum Kinderspiel wird.

#### **3. Technische Daten**

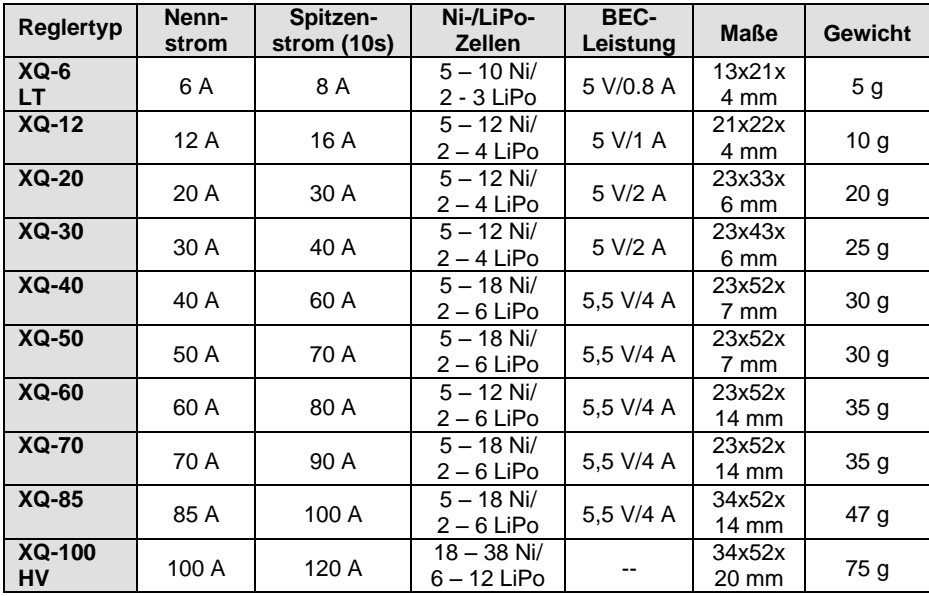

In der Tabelle sind sämtliche technischen Daten der XQ-Brushless Regler zusammengefasst. Falls Ihr XQ-Regler hier nicht aufgeführt ist bzw. für weitere Informationen und Neuheiten gehen Sie bitte ins Internet auf **www.pichler-modellbau.de**

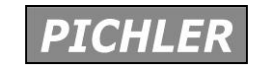

**Bedienungsanleitung**

**XQ-Brushless Regler**

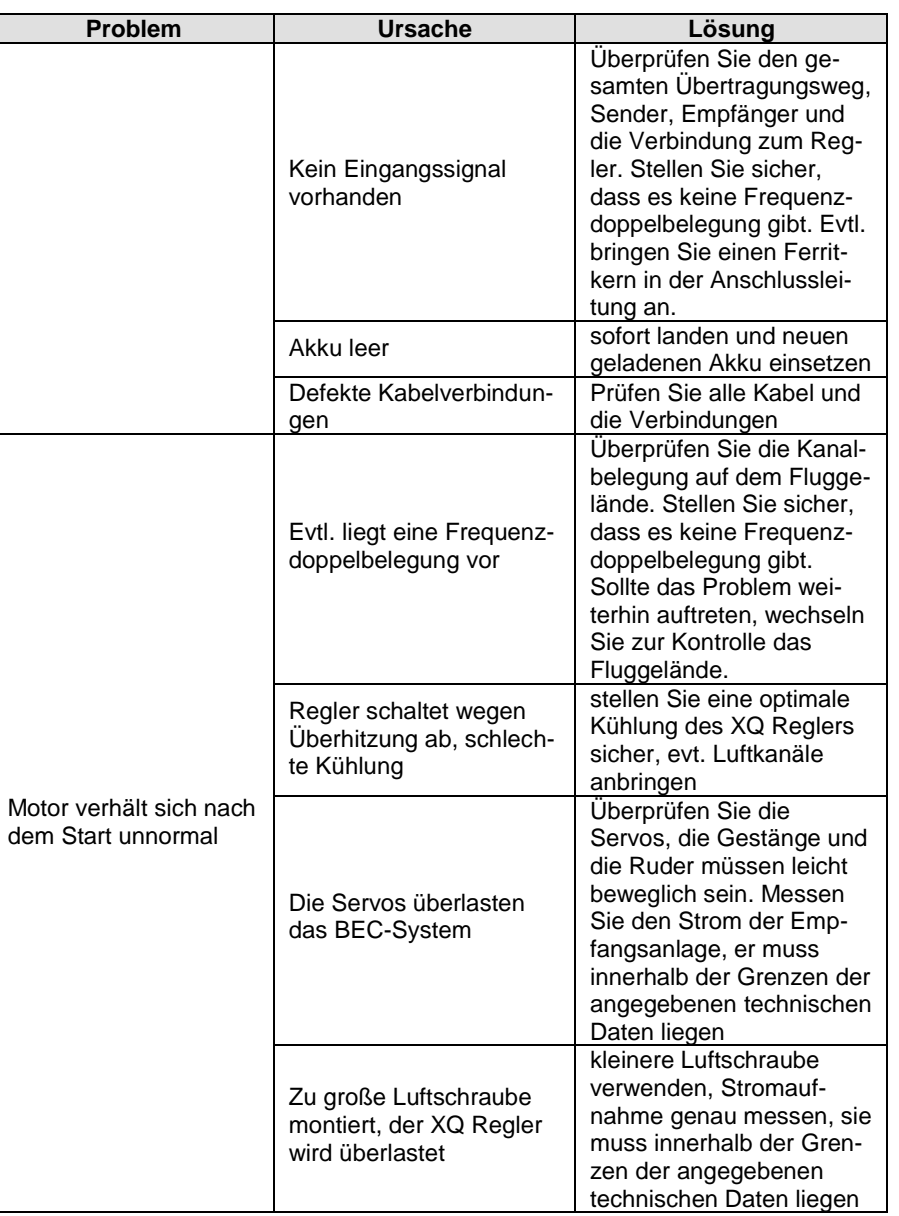

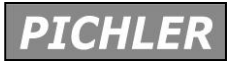

**Bedienungsanleitung XQ-Brushless**

**Regler**

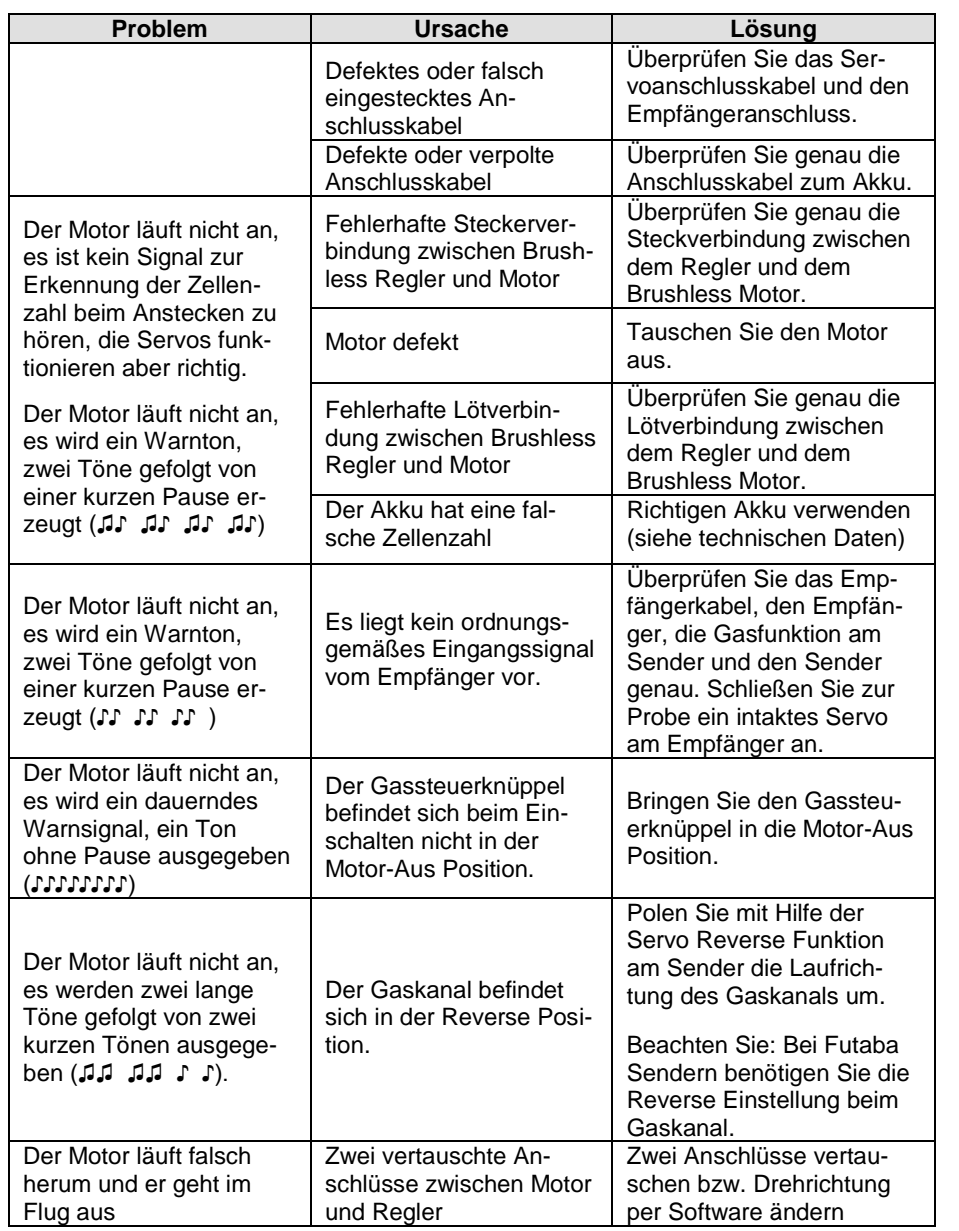

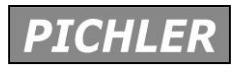

#### **4. Inbetriebnahme des Controllers**

#### 4.1 Anschluss des Reglers

Die drei Motoranschlüsse eines XQ-Brushless Reglers können direkt mit den Motoranschlüssen verlötet oder über hochwertige Stecker mit dem Motor verbunden werden. In beiden Fällen stellen Sie sicher, dass hochwertige Stecksysteme eingesetzt und exakte Lötungen durchgeführt werden. Für den Akkuanschluss muss in jedem Fall eine Steckverbindung vorgesehen werden. Setzen Sie unbedingt eine verpolungs- und kontaktsichere Buchsen/Stecker Kombination ein.

Isolieren Sie sämtliche Lötstellen ordnungsgemäß mit Schrumpfschlauch. Kontrollieren Sie dabei nochmals die Polarität. Das schwarze Kabel des Reglers muss mit dem Minus- und das rote mit dem Pluspol des Akkus verbunden sein. Durch einen verpolt angeschlossenen Akku wird der Flugregler zerstört, Sie haben keinen Gewährleistungsanspruch.

Verbinden Sie den XQ-Brushless Regler mit dem Empfänger, stecken Sie das Servoanschlusskabel an dem Empfängerausgang an, der dem Gassteuerknüppel Ihrer Fernsteuerung zugeordnet ist.

#### 4.2 Einlernen der Knüppelwege

Bei der ersten Inbetriebnahme muss der Gassteuerknüppel kalibriert werden. Der Gasknüppelbereich wird von einem XQ Controller automatisch erkannt, die Endpunkte werden beim Einlernen abgespeichert. Um diesen Vorgang durchzuführen, gehen Sie bitte wie folgt vor:

- 1. Schalten Sie den Sender ein und bringen Sie den Gassteuerknüppel in die Vollgasposition.
- 2. Schließen Sie den Akku an, während einer Zeit von etwa 2 Sek. ertönen zwei akustische Signale (♫ ♫). Sofort danach bringen Sie den Gassteuerknüppel in die Stoppposition. Es ertönt wieder ein akustisches Signal (♫). Der Regler hat den Gasknüppelbereich Ihres Senders damit abgespeichert.

#### 4.3 Einschalten des XQ-Brushless Reglers

Bei einem normalen Einschaltvorgang gehen Sie bitte wie folgt vor:

- 1. Schalten Sie den Sender ein, stellen Sie dabei den Gassteuerknüppel in die Stoppposition.
- 2. Schließen Sie den Flugakku an.
- 3. Beim Einschalten sendet der XQ-Brushless Regler zwei akustische Signale aus, er zeigt damit die wichtigsten Punkte der Konfiguration an. Die erste Tonfolge gibt die Anzahl der LiPo-Zellen des Akkus an. Drei Töne (♪♪♪) bedeuten z.B. demnach, ein 3-zelliger Akku wurde vorgegeben. Die zweite Tonfolge zeigt den eingestellten Bremsmodus an. Dabei steht ein einzelner Ton (♫) für Bremse ein und eine Doppelton (♫♫) für Bremse aus.

Danach ist der Controller für den Einsatz bereit.

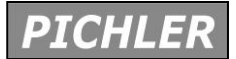

Wenn bei der Inbetriebnahme ein Fehler erkannt wurde, geht der Regler nicht in den Arbeitsmodus über und signalisiert den Zustand durch akustische Tonfolgen.

- ♪♪♪♪♪♪♪♪♪ Ein kontinuierlicher Ton zeigt an, dass der Gassteuerknüppel nicht in der Stopp-Position steht.
- ♫ ♫ ♫ ♫ Ein einzelner Ton, unterbrochen von einer ganz kurzen Pause zeigt an, dass die Akkuspannung sich außerhalb der Grenzen der technischen Daten befindet.
- ♫ ♫ ♫ Ein einzelner Ton, unterbrochen von einer Pause zeigt an, dass der Regler keine normalen Eingangsimpulse vom Empfänger bekommt.

Beachten Sie, dass der Regler mit Sicherheitsvorkehrungen ausgestattet ist. Sobald die Temperatur einen Wert von  $110^{\circ}$ C überschreitet, wird die Leistung zurückgeregelt, damit der Regler sich abkühlen kann. Bauen Sie den XQ-Controller daher so ein, dass er gut gekühlt wird. Bei unkorrektem Eingangssignal wird die Leistung ebenfalls zurück geregelt.

#### **5. Optionen der Programmierung des Reglers**

Die XQ-Brushless Regler zeichnen sich durch eine Fülle von Programmiermöglichkeiten, die in der folgenden Tabelle übersichtlich zusammengefasst sind.

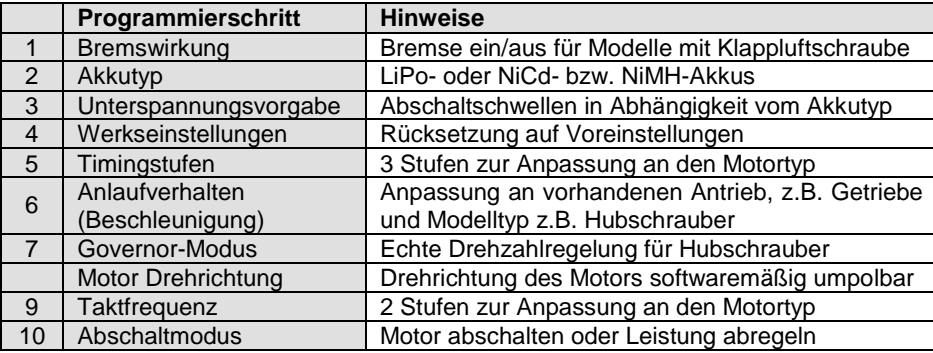

#### 1. Bremswirkung vorgeben

Die Bremse kann ein oder ausgeschaltet werden. Für motorisiere Segelflugmodelle mit einer Klappluftschraube empfiehlt es sich die Bremswirkung einzuschalten. Die Luftschraube klappt zurück, sobald der Gasknüppel in die Minimalstellung gebracht und der Motor ausgeschaltet wird. Für normale Flächenmodell sollte sie ausgeschaltet werden, damit sich die Luftschraube bei ausgeschaltetem Motor frei drehen kann. Die jeweilige Einstellung wird durch eine differenzierte vierfache Tonfolge signalisiert:

Bremse ein: ♪♪ ♪♪ ♪♪ ♪♪ Bremse aus: ♫♫ ♫♫ ♫♫ ♫♫

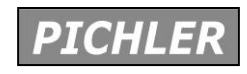

**Bedienungsanleitung**

**XQ-Brushless Regler**

Bei allen Programmiervorgängen, mit Hilfe des Senders oder der Programmierkarte, sowie beim Einlernen der Knüppelwege, müssen Sie aus Sicherheitsgründen die Luftschraube bzw. die Rotorblätter demontieren. Es könnte während der Einstellphase zu einem ungewollten Anlaufen des Motors kommen. Davon gehen evtl. erhebliche Gefahren aus. Es empfiehlt sich auch bei der ersten Inbetriebnahme die Luftschraube bzw. Rotorblätter zu entfernen.

#### **7. Eingebaute Sicherheitseinrichtungen**

Der XQ-Brushless Regler ist mit wichtigen intelligenten Sicherheitsvorkehrungen ausgestattet, dadurch wird der Betrieb sicherer. Trotzdem beachten Sie unbedingt die Sicherheitshinweise (Kap. 1).

- 1. Sobald die innere Temperatur einen Wert von 110 $^{\circ}$ C überschreitet, wird die Leistung zurückgeregelt, damit der Regler abkühlen kann. Bauen Sie den XQ-Controller daher so ein, dass er stets gut gekühlt wird.
- 2. Bei fehlerhaftem oder nicht vorhandenem Eingangssignal wird die Leistung ebenfalls zurück geregelt. Dieser Vorgang wird ausgelöst, wenn für eine Zeitdauer von 2 Sek. kein gültiges Signal vom Empfänger geliefert wird. Sollte das Signal für weitere 2 Sek. nicht ordnungsgemäß erkannt werden, wird der Motor ganz abgeschaltet.

#### **7. Problemlösungen**

Trotz der integrierten Sicherheitseinrichtungen kann beim Betrieb eines XQ-Brushless Reglers evtl. einmal ein Problem auftreten. In der folgenden Tabelle sind die wichtigsten Probleme, deren Gründe, sowie Hinweise zur Lösung des Problems dargestellt. Bitte prüfen Sie alles genau, oft ist die Ursache für ein Problem in einer Fehlbedienung zu finden. Sie folgende Tabelle soll Ihnen helfen, solche oft recht einfachen Fehler zu finden.

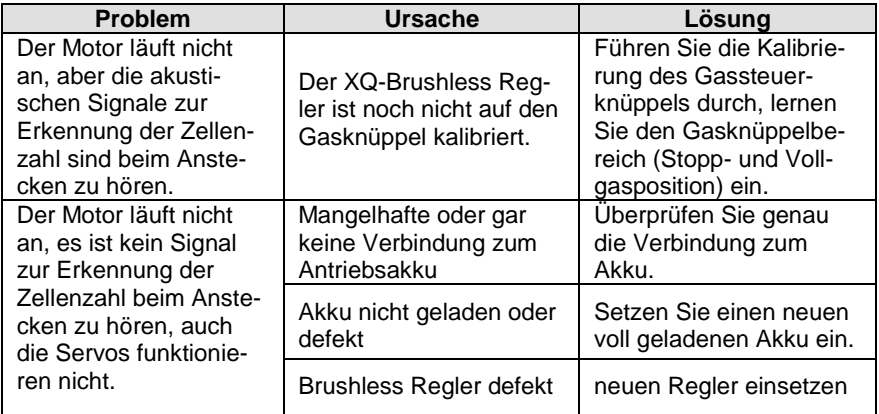

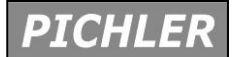

#### 10. Abschaltmodus einstellen

Für den Fall einer Unterspannungserkennung lassen sich zwei verschiedene Abschaltverfahren wählen. Der Motor kann sofort abgeschaltet oder die Leistung kann zurück geregelt werden. Die jeweilige Programmierung wird durch eine Kette von vier Tönen gekennzeichnet.

Leistung reduzieren: ♪♪♪ ♪♪♪ ♪♪♪ ♪♪♪ Motor abschalten: ♫♫♫ ♫♫♫ ♫♫♫ ♫♫♫

#### **6. Programmiervorgang**

Um den XQ-Brushless Regler neu zu programmieren oder eine Änderung vorzunehmen führen Sie bitte folgende Schritte durch:

- 1. Schalten Sie den Sender ein und bringen Sie den Gassteuerknüppel in die Vollgasstellung.
- 2. Verbinden Sie den Antriebsakku mit dem Controller.
- 3. Warten Sie bis zwei kurze Tonfolgen (♪♪ ♫♫) anzeigen, das der Flugregler sich im Programmiermodus befindet.
- 4. Wenn dann innerhalb von 5 Sek. der Gasknüppel in die 'Motor Aus' Position gebracht wird, ertönt ein weiteres akustisches Signal (♪♫♪ ♪♫♪). Es zeigt an, dass der Gasknüppel neu kalibriert wurde. Wenn der Knüppel nicht bewegt wird und in der Vollgasposition verbleibt, beginnt der Regler mit dem Abspielen der Tonfolgen der einzelnen Programmierschritte (siehe Kap. 5).
- 5. Sobald die zu verändernde Option erreicht ist und die entsprechende Tonfolge ausgegeben wurde, stellen Sie den Gassteuerknüppel sofort in die Stoppposition. Dadurch wird die entsprechende Funktion umgestellt. Zur Bestätigung der Umprogrammierung und Abspeicherung ertönt ein zweifaches Signal (♪♪♪ ♫♫♫).
- 6. Bei den XQ-Brushless Reglern kann je Durchgang immer nur ein Parameter geändert bzw. programmiert werden. Für jeden Schritt, für jede weitere Programmierung, muss zuerst der Antriebsakku abgeklemmt und danach mind. 5 Sek. gewartet werden. Dann muss die Programmierung wieder eingeleitet und der nächste Schritt durchgeführt werden.

Viel komfortabler läuft die Konfiguration mit der nebenstehend abgebildeten, optional bei uns zu erwerbenden Programmierkarte speziell für PICHLER XQ Regler (Best. Nr.: C3057) ab. Die Programmierkarte bietet folgende Einstellmöglichkeiten: Akkutyp (LiPo-/ NiMH-/ NiCd-), Drehzahlregelung (aus / Mode 1 / Mode 2), Bremse (Ein / Aus), Anlaufverhalten (sehr weich / weich / direkt), Timing (automatisch / niedrig 7-22° / hoch 22-30°), Unterspannungsschwelle (2.8V / 3.0V / 3.2V), Abschaltmodus (reduzierte Leistung, Motor aus). Beachten Sie die Hinweise der Anleitung der Programmierkarte.

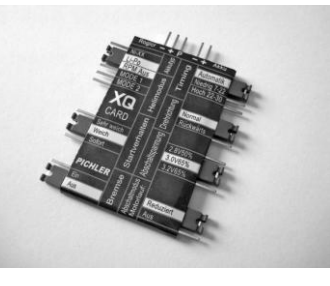

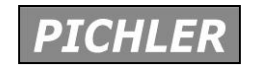

**Bedienungsanleitung**

### **XQ-Brushless Regler**

#### 2. Akkutyp einstellen

Der Regler kann für Nickelakkus (NiCd- bzw. NiMH-Zellen) oder für LiPo-Zellen konfiguriert werden. Die Zellenzahl eines LiPo-Akkupacks wird automatisch erkannt. Dabei ist die Unterspannungsabschaltung für LiPo-Akkus auf einen Wert von 3,0 V pro Zelle, bei Ni-Akkus auf 65 % von der Anfangsspannung des Akkus, voreingestellt. Die jeweilige Einstellung wird durch eine differenzierte vierfache Tonfolge signalisiert:

Die Programmierung wird durch eine vierfache Tonfolge signalisiert: תתו ותו ותו ותו באו AiCd- / NiCd- / NiMH-Zellen:<br>ווחנת ומות ותות החוב LiPo-Zellen: ♫♪♫♪ ♫♪♫♪ ♫♪♫♪ ♫♪♫♪

#### 3. Abschaltspannung programmieren

Es kann jeweils eine niedrige, mittlere und eine hohe Abschaltschwelle vorgegeben werden. Für LiPo-Akkus wird die Zellenzahl automatisch vom Regler festgestellt. Die Abschaltspannung hat folgende Werte:

- $\bullet$  (2,8 V/pro Zelle)
- (3,0 V/proZelle)
- (3,2 V/Zelle)

Demnach wird bei einem 4-zelliger LiPo-Akku mit der Vorgabe 'Medium' bei 12,0 V der Motor abgeschaltet bzw. abgeregelt.

Bei NiCd- bzw. NiMH-Akkus entsprechen die Abschaltschwellen folgenden %- Werten:

- (50 % der Anfangsspannung)
- (65 % der Anfangsspannung)
- (65 % der Anfangsspannung)

Daher erfolgt bei einem voll aufgeladenen 6-zelligen NiMH-Akku, bei der Vorgabe 'Medium', bei 5,61 V Akkuspannung die Abschaltung (1,44 V/Zelle x 6 x 65%).

Die Programmierung wird jeweils durch eine individuelle Tonfolge signalisiert: Low: ♪♫ ♪♫ ♪♫ ♪♫ ♪♫ ♪♫ ♪♫ ♪♫

Medium: ♪♫ ♪♫♪♫ ♪♫♪♫ ♪♫♪♫ ♪♫ High: ♪♫ ♪♫♪♫ ♪♫♪♫ ♪♫♪♫ ♪♫

4. Werksvorgaben wieder aktivieren

Sollte es notwendig werden kann ein Reset, ein Zurücksetzen auf die Werkseinstellungen vorgenommen werden. Dann gilt folgende Konfiguration:

- Bremse: aus
- Unterspannungsabschaltung: medium
- Timingstufe: automatisch
- 
- Startmodus: mittlere Beschleunigung
- Governor Modus: abgeschaltet

7

**PICHLER** 

**Bedienungsanleitung XQ-Brushless**

**Regler**

- Taktfrequenz: 8 kHz
- Abschalt Modus: Abregelung

#### 5. Timing einstellen

Das Timing kann dem jeweiligen Motortyp angepasst werden. Dabei stehen zwei feste Timingstufe, sowie eine automatische Einstellung zur Verfügung. Damit können Sie das Timing optimal an Ihren Motor anpassen.

- Low: Timing 7 bis 22 Grad, für 2-polige Motoren<br>High: Timing 22 bis 30 Grad, für mehrpolige Mote
- Timing 22 bis 30 Grad, für mehrpolige Motoren
- Automatik: Die Software des Controllers stellt selbstständig das beste Timing für den jeweiligen Motor ein

Für die meisten Anwendungen empfiehlt sich die automatische Einstellung. Nur um einen besonders hohen Leistungsdurchsatz zu erzielen, wird für 2-polige Innenläufer die Timingstufe 'Low' und für hochpolige Außenläufer 'High' empfohlen. Beachten Sie unbedingt die Hinweise des Motorherstellers und führen Sie nach einer Änderung zuerst immer einen Probelauf am Boden und einen Reichweitentest durch.

Die jeweilige Programmierung wird durch vier Töne unterschiedlicher Länge signalisiert:

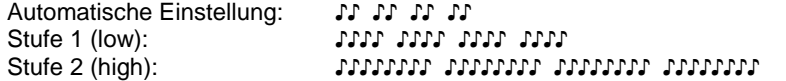

#### 6. Anlaufverhalten vorgeben

Es besteht die Möglichkeit drei verschiedene Anlaufverhalten vorzugeben. Damit können Sie das Startverhalten optimal an Ihre Modellkonfiguration anpassen.

- Sehr sanfte Beschleunigung: Es dauert ca.1,5 Sek. bis der Motor hoch gelaufen ist, Anlaufmodus für Getriebemotoren und Hubschrauber
- Sanfte Beschleunigung: Es dauert ca.1 Sek. bis der Motor hoch gelaufen ist, Anlaufmodus für kleine Getriebemotoren
- Direkte Beschleunigung: Der Hochlauf folgt direkt der Knüppelposition, Anlaufmodus für Wettbewerbsmodelle, mit direktem, leistungsstarkem Antrieb

Die jeweilige Programmierung wird durch vier Töne unterschiedlicher Länge signalisiert:

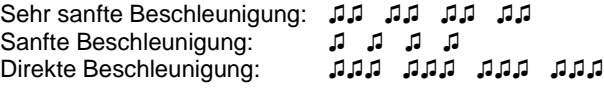

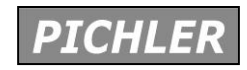

**Bedienungsanleitung**

### **XQ-Brushless Regler**

#### 7. Drehzahlregler Modus aktivieren

Diese Option ist für den Einsatz bei Hubschraubern gedacht. Die Drehzahl wird, in Abhängigkeit von der jeweiligen Stellung des Gasknüppels konstant gehalten. Es stehen drei verschiedene Einstellmöglichkeiten bereit.

- Drehzahlregelung abgeschaltet: Regelvorgang deaktiviert<br>• Drehzahlregler Modus 1: Dieser Modus beinhaltet
	- Dieser Modus beinhaltet eine Verzögerungszeit von 5 Sek.. In dieser Zeitspanne läuft der Motor nach dem Start auf die vorgegebene Drehzahl. Drehzahlregler Modus 2: Dieser Modus beinhaltet eine Verzögerungszeit von 15 Sek.. In dieser Zeit
		- spanne läuft der Motor nach dem Start auf die vorgegebene Drehzahl.
- Die jeweilige Programmierung wird durch vier verschiedene Töne signalisiert:<br>גם תם תם תם

ohne Drehzahlregelung:

Drehzahlregelung Modus 1: ♫♪♫♪ ♫♪♫♪ ♫♪♫♪ ♫♪♫♪ Drehzahlregelung Modus 2: ♫♪♫♪♫♪ ♫♪♫♪♫♪ ♫♪♫♪♫♪ ♫♪♫♪♫♪

#### Hinweis:

Wenn der Motor nach dem Hochfahren im Drehzahlregler Modus wieder ganzabgeschaltet wird (z..B. Autorotation), dann beschleunigt der Rotor beim Neustart sehr schnell. Falls der Rotor nach der Autorotation aus dem Stillstand wierder hochgefahren werden soll, ist es empfehlenswert, den Regler für min. 30 Sekunden vom Akku zu trennen. Nur dann läuft der Rotor wieder langsam hoch. Der Drehzahlregler Modus 2 ist die empfohlene Enstellung.

Bei aktivierter Drehzahlregelung wird automatisch die Bremse deaktiviert und die Unterspannungserkennung auf eine Rückregelung eingestellt.

8. Drehrichtung des Motors umpolen

Die Laufrichtung des Motors kann nicht nur durch das Vertauschen von zwei beliebigen Anschlüssen umgepolt werden, der Vorgang kann auch durch die Software vorgenommen werden. Eine erfolgreiche Umprogrammierung wird durch eine vierfache Tonfolge angezeigt.

Rechts/Linkslauf: ♪♪♪ ♪♪♪ ♪♪♪

9. Taktfrequenz programmieren

Sie haben die Möglichkeit zwei verschiedene Taktfrequenzen vorzugeben, damit können Sie den XQ-Brushless Regler genau an Ihren Antrieb anpassen.

8 kHz: Einsatz bei 2-poligen Innenläufern

16 KHz: Einsatz bei mehrpoligen Außenläufern

Die jeweilige Programmierung wird durch vier verschiedene Töne signalisiert: 8 kHz: ♫♫♪ ♫♫♪ ♫♫♪ ♫♫♪

16 kHz: ♪♪♫ ♪♪♫ ♪♪♫ ♫♫♪